# Chapter 3: Vectors and Coordinate Systems

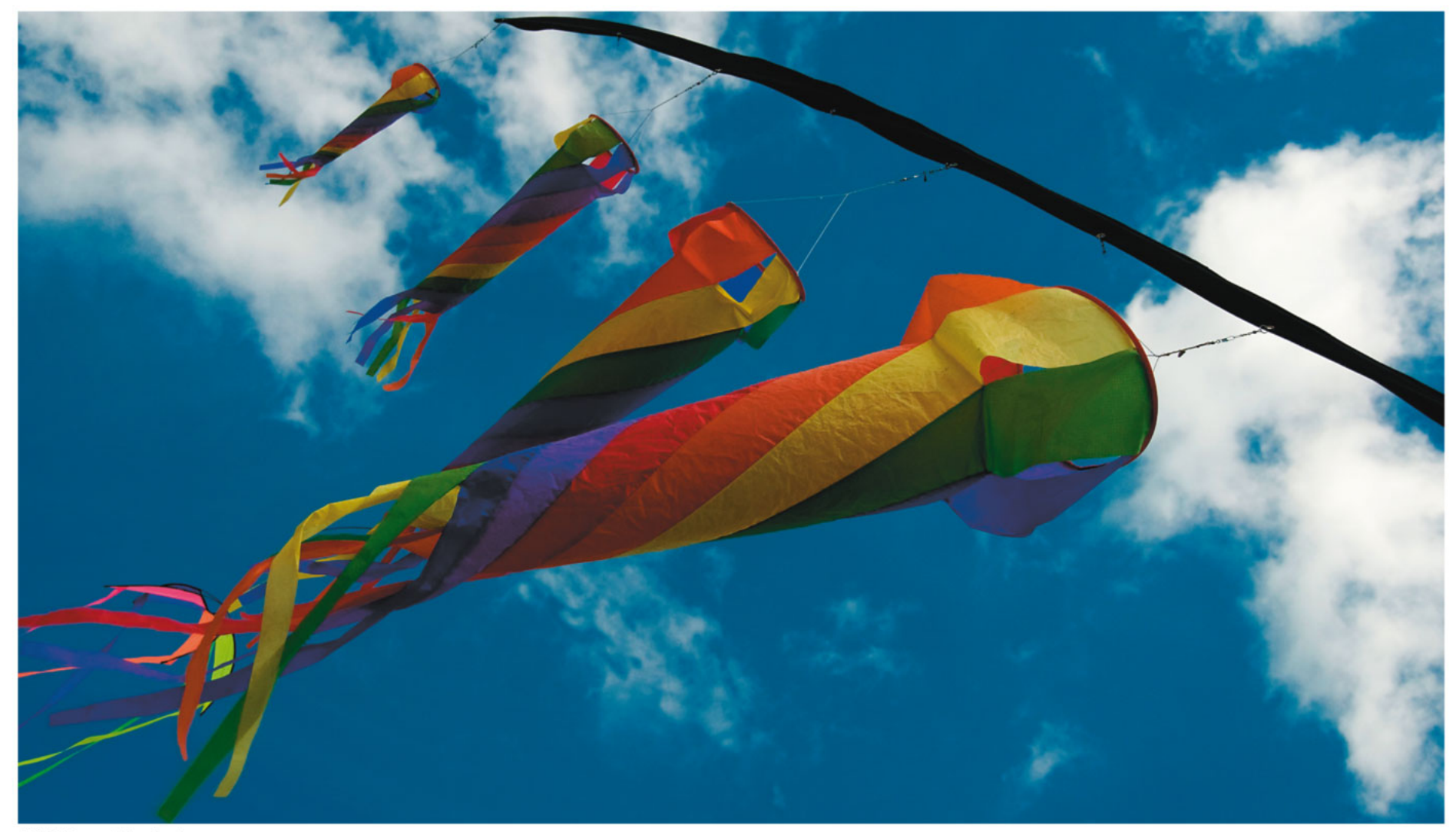

@ 2013 Pearson Education, Inc.

## Objectives:

- Start Chapter 3 on Vectors the math of vector components
- Vector addition and subtraction recall CHAPTER1\_LECTURE Slide #30
- Go back and cover Sec. 2.6 which we had skipped earlier

# Vectors (Chapter 3)

**In Chapter 1**, we conceptually introduced the **Vector**:

#### **A Vector is a quantity that has both magnitude and direction**

Some examples of vector quantities that we'll see in PHY191 are position  $\vec{r}$ , velocity  $\vec{v}$ , acceleration  $\vec{a}$ , force  $\vec{F}$ , momentum  $\vec{p}$ , and others.

Quantities that have only a magnitude, like mass,  $m$ , Temperature,  $T$ , are called scalars.

In Chapter 3, we want to develop and learn how to work with vectors analytically. In what we're going to do in PHY191 and PHY192, **how important Is this?** 

 $(\text{Extremely})^n \quad \text{where} \; n >> 1$ Or even  $(\text{Extremely})^{n!}$  where  $n >> 1$ 

### **Vectors: The Very Basics . . . Arrows (Sec 3.1)**

One way that Knight denotes a vector:

$$
\vec{A} = \text{ (length or magnitude, direction)}
$$

**Note:** the magnitude of a vector is always greater than or equal to zero. It is never negative!

e.g. 
$$
\vec{A} = (5m, 20^{\circ} \text{ above } + x \text{ axis})
$$

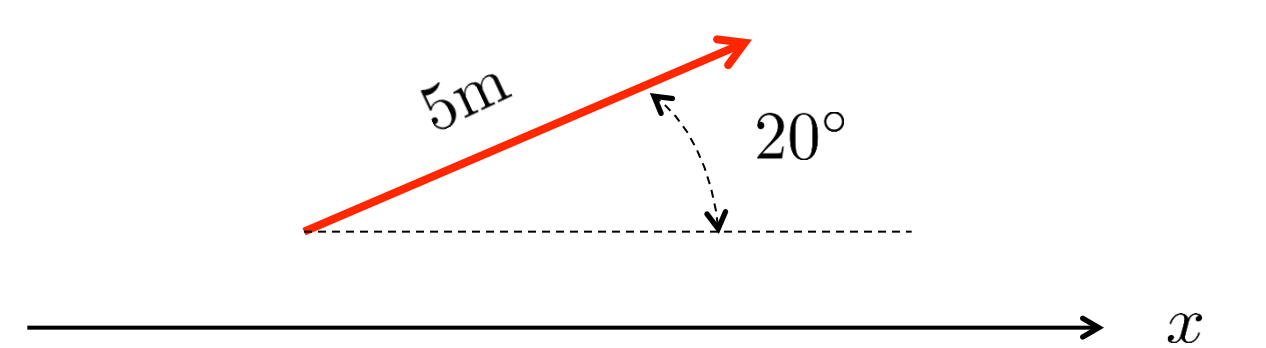

## Vector Addition . . . With Arrows (Sec 3.2)

### RECAP FROM CHAPTER 1

Adding or subtracting vectors graphically is useful, but not very accurate.

**Vector Addition:** place tails on heads.

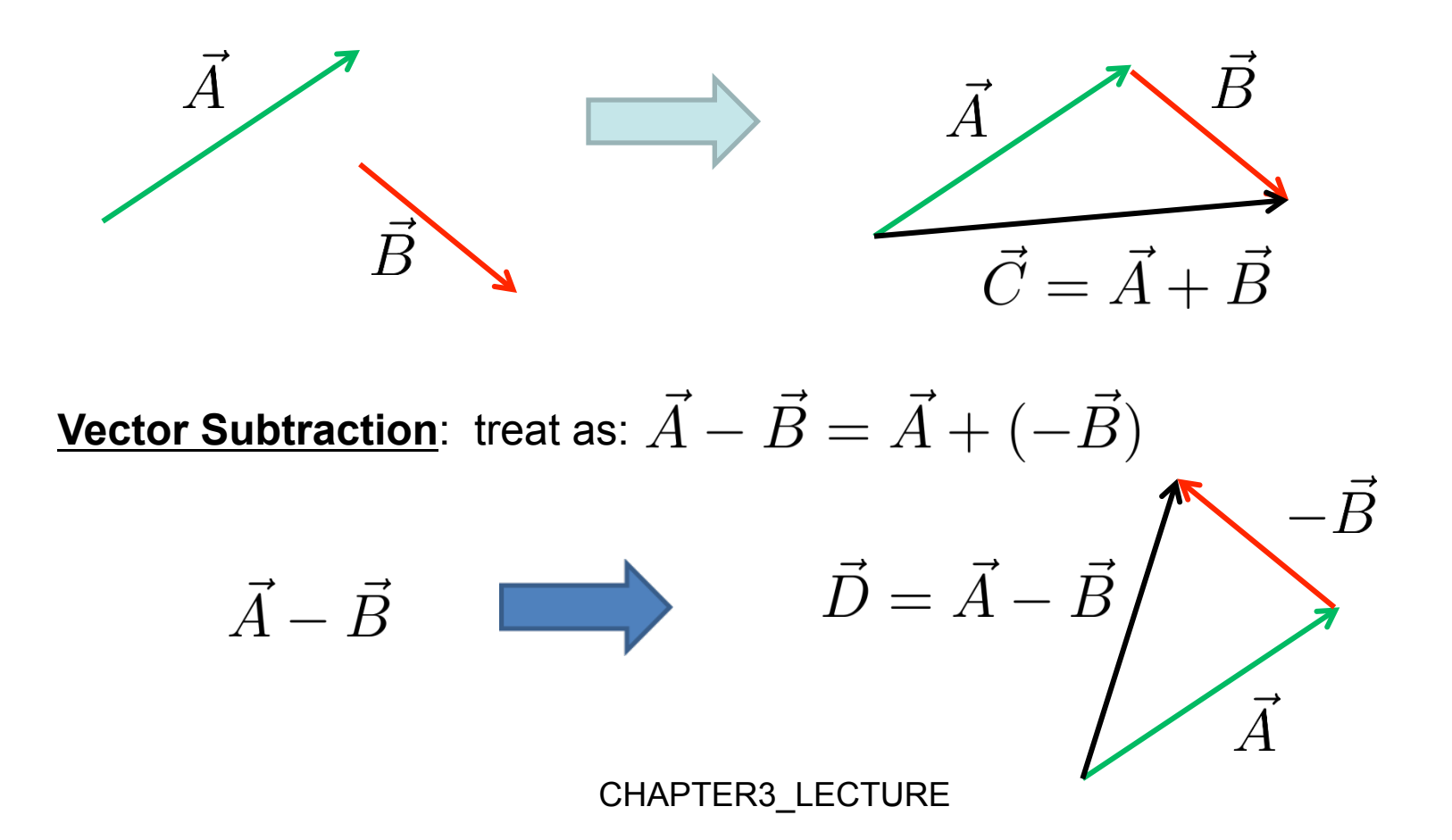

### Component Vectors & **Vector Components** ???? (Sec 3.3)

Your author kind of confuses things here by defining "component vectors" (which are never used again) and **"vector components"** (which will be used forever). The two are not the same thing; however they are related.

**Component Vectors:** (with respect to some coordinate system)

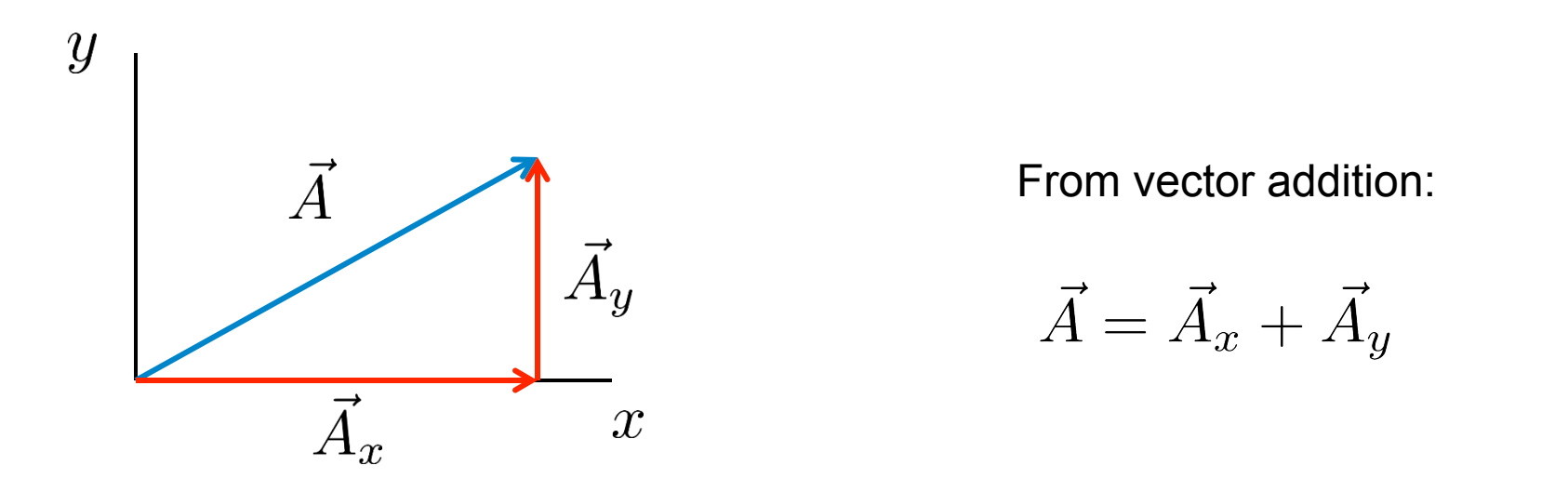

 $\overrightarrow{A}_x$  and  $\overrightarrow{A}_y$  are called the "**Component Vectors**" of vector  $\overrightarrow{A}$ 

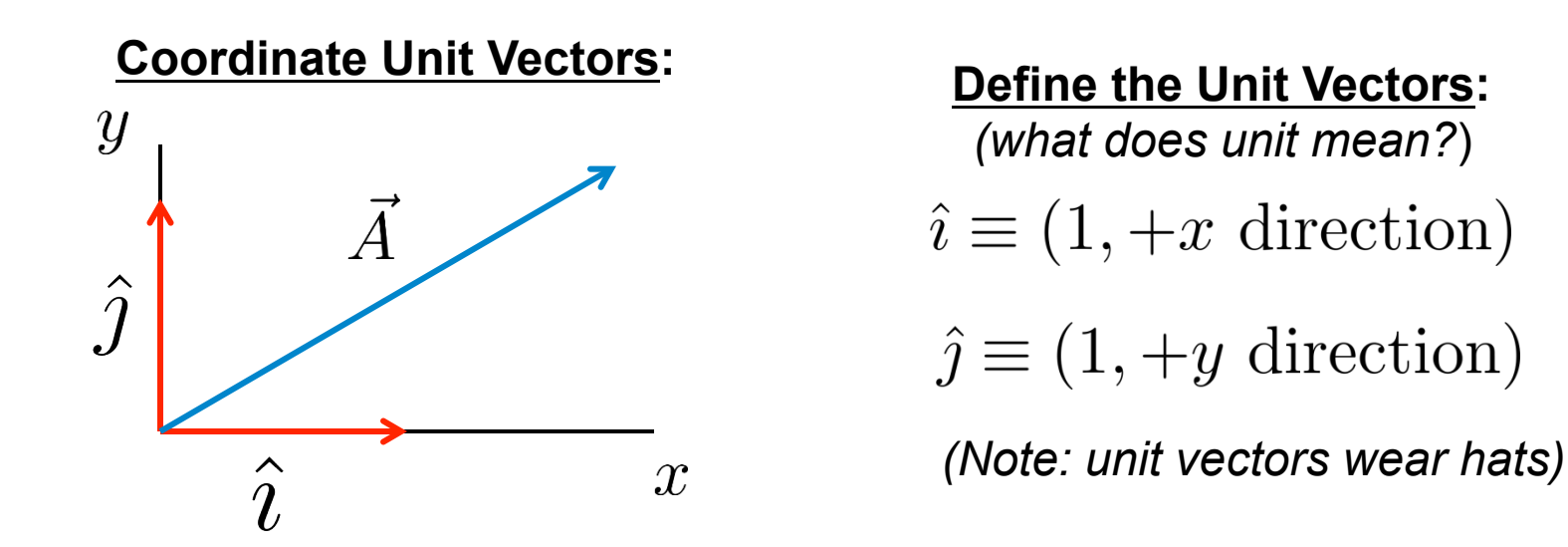

So, using the "Component Vectors" from above:

$$
\vec{A} = \vec{A}_x + \vec{A}_y \equiv A_x \hat{\imath} + A_y \hat{\jmath}
$$

where:  $A_x$  and  $A_y$  are called The Components of Vector  $\vec{A}$ 

Note: the **Components of a Vector** are scalars and can be positive, negative, or zero. In a few of the problems that we'll do, we'll need three dimensions, i.e. a z-axis too; The unit vector in the z-direction is  $k$ 

Suppose that we know the magnitude and direction of the vector and we want the components: (i.e. we know:  $\vec{A} = (A, \theta)$ )

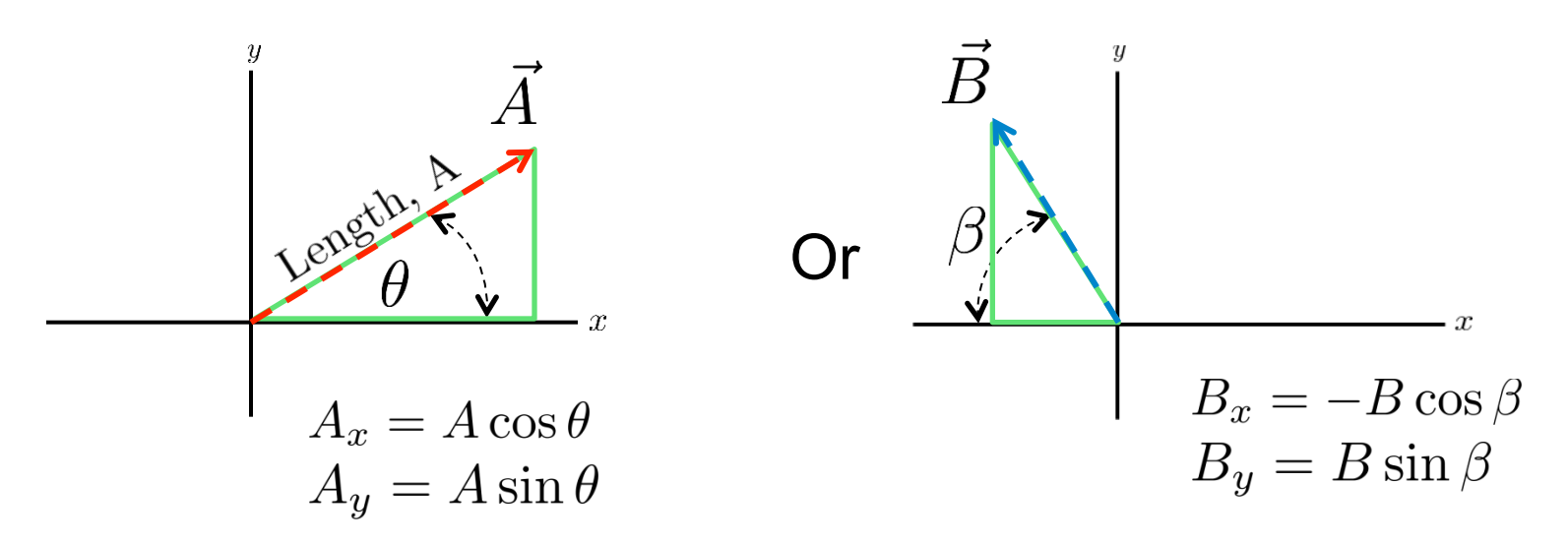

**Note:** a common mistake is to always associate the x-component with the cosine and the y-component with the sine. What about:

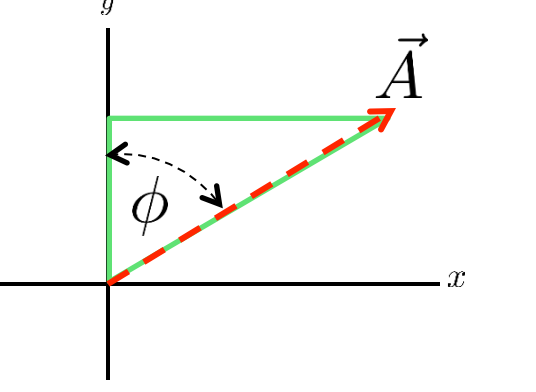

$$
A_x = A \sin \phi
$$
  
**Here:**  $A_y = A \cos \phi$ 

You have to look at the triangle and the axes!

## Whiteboard Problem 3-1

### Find each vector's x- and y-components

 $(A)$   $\vec{v} = (10 \text{ m/s}, \text{ negative } y\text{-direction})$ 

(B)  $\vec{a} = (20 \text{ m/s}^2, 30^{\circ} \text{ below positive x-axis})$ 

 $(C) \vec{F} = (100 \text{ N}, 36.9^{\circ} \text{ counterclockwise from positive y-axis})$ 

# Inclined Plane (Sec. 2.6): **Tilted Axes**

Another special case of constant acceleration

• Constant downward acceleration provided by a gravitational pull on a frictionless plane near the surface of the Earth

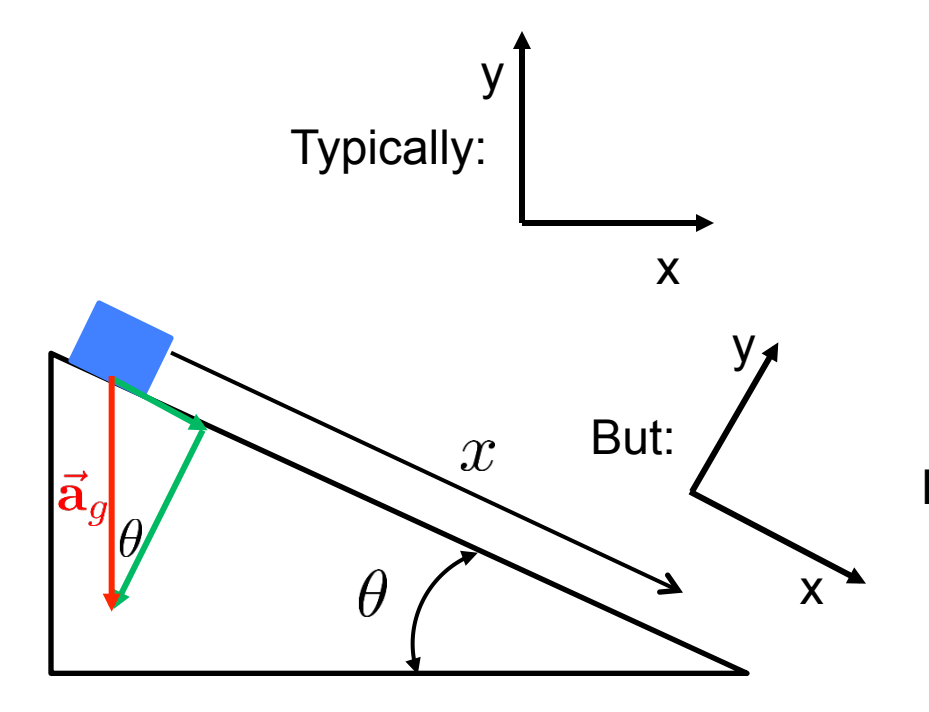

$$
s \Leftrightarrow x
$$

$$
a_s \Leftrightarrow a_x = g \sin \theta
$$

**(If you choose +x as down the incline)**

Hint: Think about what happens as  $\theta \to 90^\circ$ 

We can treat it as a 1D situation!

#### How About Going the Other Way? (Sec 3.3 + 3.4)

#### **Suppose we know a vector's components, how do we find its magnitude and direction?**

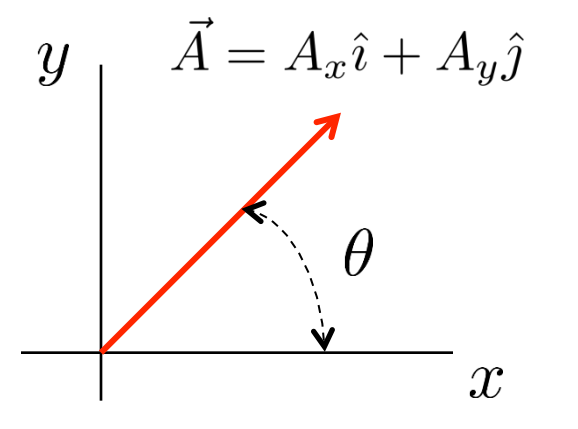

From the Pythagorean theorem:

Magnitude of  $\vec{A} = A = |\vec{A}| = \sqrt{A_x^2 + A_y^2}$ (Note: Both A and  $|\vec{A}|$  denote the Vector Magnitude)

Direction: 
$$
\theta = \tan^{-1}\left(\frac{A_y}{A_x}\right)
$$

**Be careful with the direction:** you have to be smarter than your calculator; look at the triangle, e.g:

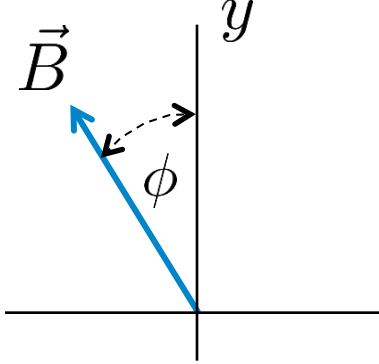

Here, the angle from +y axis: 
$$
\phi = \tan^{-1} \left( \frac{|B_x|}{B_y} \right)
$$

Again, you have to look at the triangle.

 $\mathcal{X}$ 

CHAPTER3\_LECTURE 11

 $\left( \begin{array}{cc} 1 & \mathbf{r} \end{array} \right)$ 

Draw each of the following vectors, label an angle that specifies the vector's direction, and then find the vector's magnitude and direction.

vector s magnitude and direction.<br>a)  $\vec{A} = 3.0\hat{i} + 7.0\hat{j}$  b)  $\vec{a} = (-2.0\hat{i} + 4.5\hat{j})$  m/s<sup>2</sup>

c)  $\vec{v} = (14i - 11i)$  m/s d)  $\vec{r} = (-2.2i - 3.3j)$  m  $\rightarrow$  $\vec{v}$  = (14)  $\hat{\bm{j}}$ *i* −11  $\hat{j}$ ) m/s d)  $\vec{r} = (-2.2\hat{i} - 3.3\hat{j})$ 

### **Adding and Subtracting Vectors with Components**

**To add two or more vectors, you just add up their components:** 

e.g. 
$$
\vec{C} = \vec{A} + \vec{B} = (A_x \hat{i} + A_y \hat{j}) + (B_x \hat{i} + B_y \hat{j})
$$

$$
= (A_x + B_x)\hat{i} + (A_y + B_y)\hat{j}
$$

$$
C_x
$$

**Likewise, to subtract two vectors, you just subtract the components:** 

$$
\vec{D} = \vec{A} - \vec{B} = (A_x - B_x)\hat{i} + (A_y - B_y)\hat{j}
$$
  

$$
D_x
$$

Working with vectors in terms of their components is incredibly easy. Later we'll also develop the dot product and the cross product.

# Whiteboard Problem 3.3: Ch3, #16

16. Let 
$$
\vec{A} = 4\hat{i} - 2\hat{j}
$$
,  $\vec{B} = -3\hat{i} + 5\hat{j}$ , and  $\vec{F} = \vec{A} - 4\vec{B}$ .

- a. Write vector  $\vec{F}$  in component form.
- b. Draw a coordinate system and on it show vectors  $\vec{A}$ ,  $\vec{B}$ , and  $\vec{F}$ .
- c. What are the magnitude and direction of vector  $\vec{F}$ ?